# OMNINAS - Ihre eigene, private Cloud

Das Shuttle OMNINAS KD21 ist ein unkomplizierter Netzwerkspeicher (NAS) mit zwei Laufwerksschächten speziell für Heimanwender, die einen zuverlässigen und leisen Datenspeicher für ihre Multimediadateien und Dokumente benötigen. Dabei wurde die Leistung von KD21, verglichen mit dem ersten OMNINAS, dank 1-GHz-Prozessor weiter erhöht. Die Weboberfläche ist einfach zu konfigurieren und ermöglicht einen schnellen Zugriff auf Filme, Musik, Fotos etc. Und dies nicht nur über das Heimnetzwerk, sondern auch von mobilen Android/iOS-Geräten unterwegs.

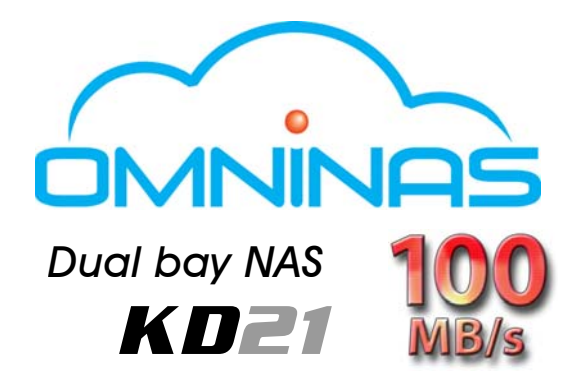

### Besondere Merkmale

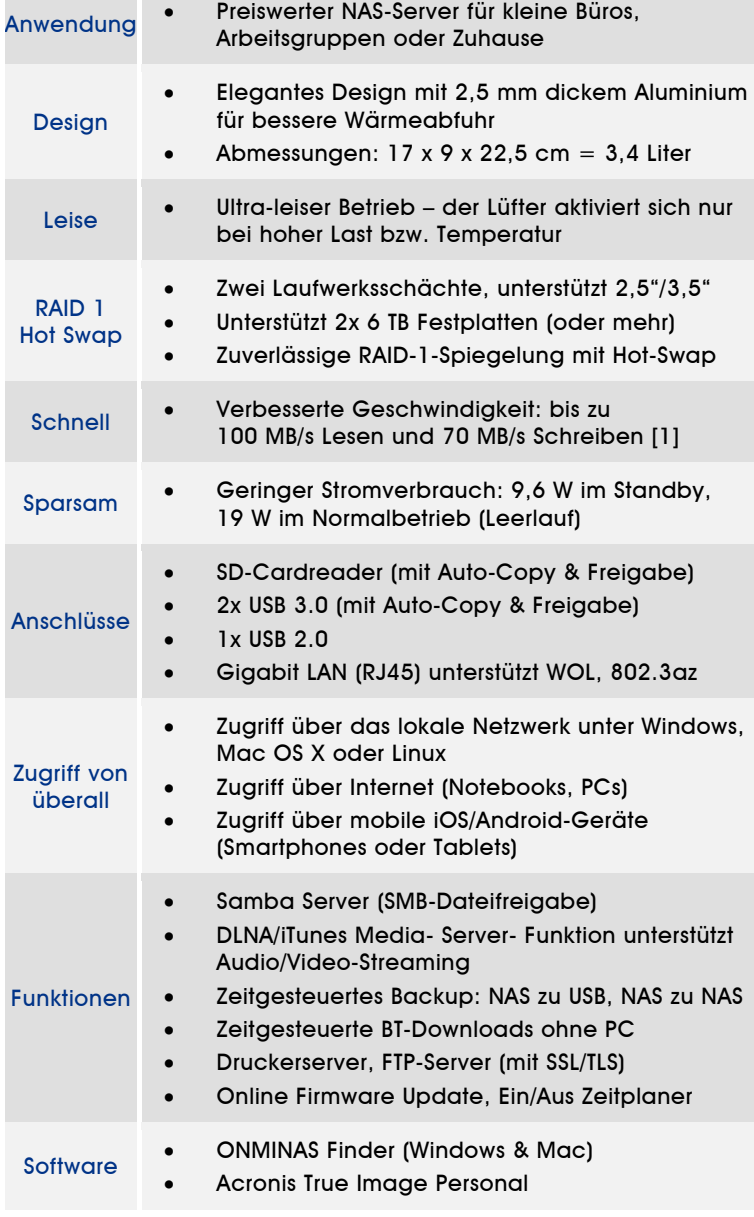

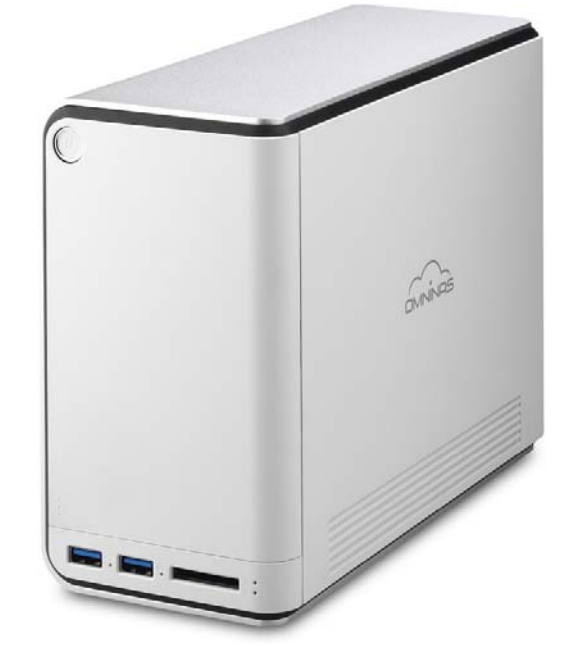

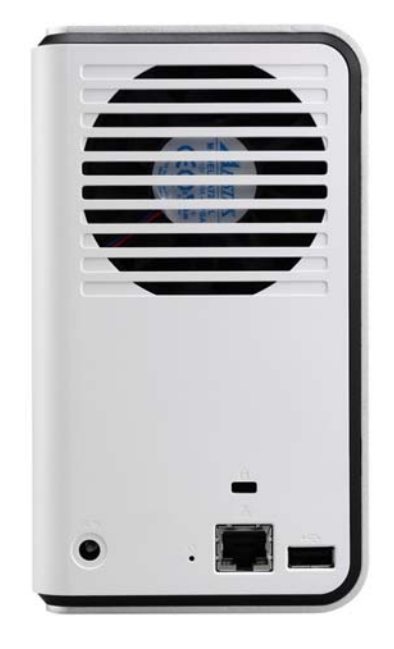

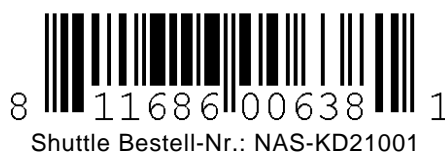

Die Abbildungen dienen nur zur Illustration.

Seite 1 *| 5. Mai 2015*

### *www.shuttle.eu*

*Shuttle Computer Handels GmbH*  Fritz-Strassmann-Str. 5 25337 Elmshorn | Germany

Tel. +49 (0) 4121-47 68 60 Fax +49 (0) 4121-47 69 00 sales@shuttle.eu

D

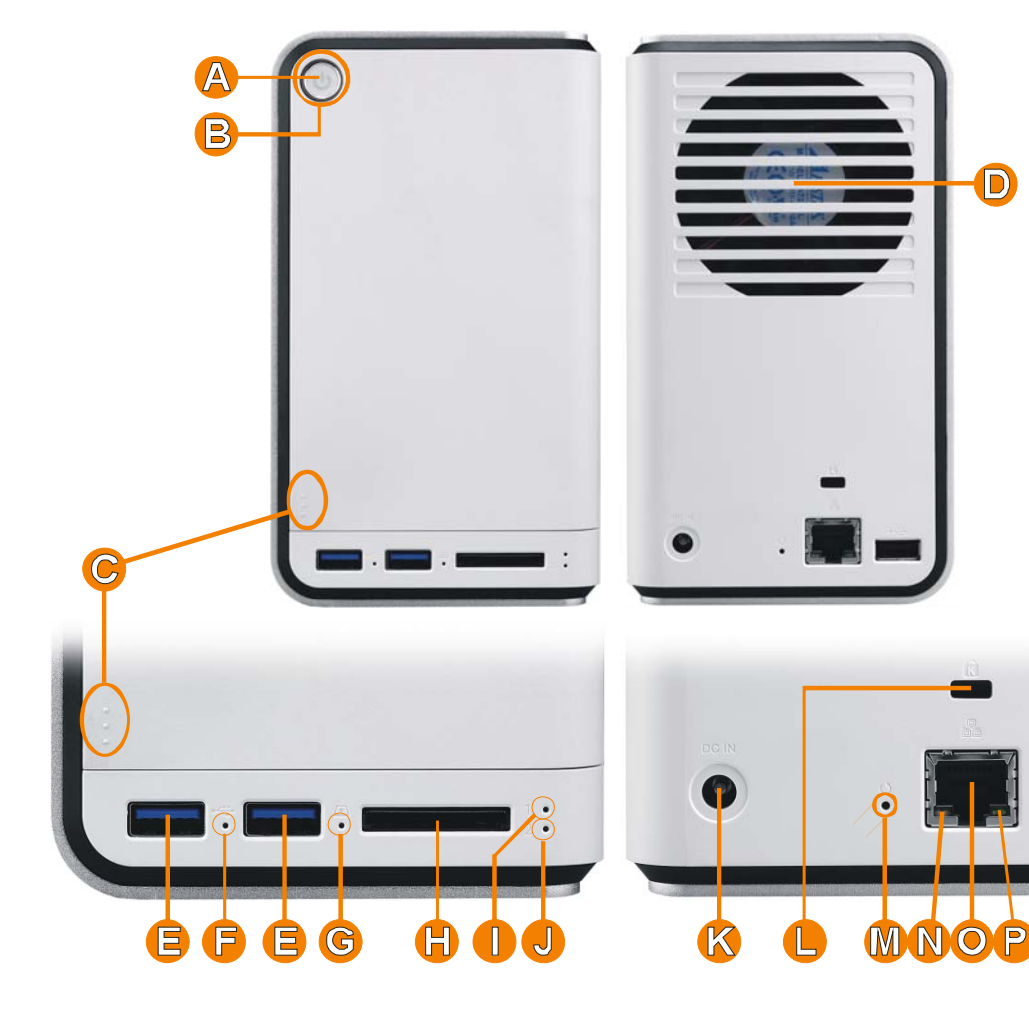

# Shuttle OMNINAS KD21 – Übersicht

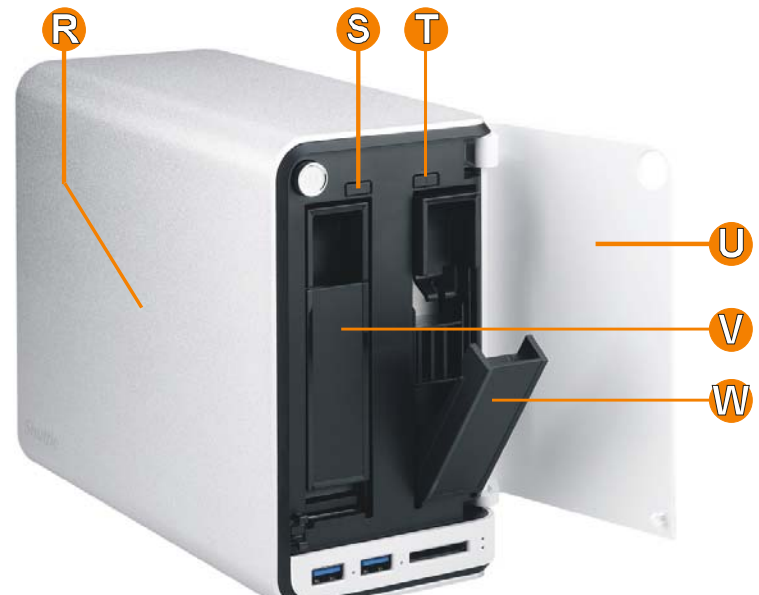

- **A** Ein-/Ausschalt-Button
- **B** Status-LED
- **C** Druckbereich zum Öffnen der Tür<br>**D** 70 mm Lüfter mit Smart-Steuerun

 $\bigcirc$ 

- **D** 70 mm Lüfter mit Smart-Steuerung<br>**E** 2x USB 3.0 Anschluss
- **E** 2x USB 3.0 Anschluss
- **F** USB 3.0 Status-LED
- **G** SD-Cardreader Status-LED
- **H** SD-Cardreader
- **I** Laufwerk 1 Status-LED
- **J** Laufwerk 2 Status-LED<br>**K** DC-Fingang für Spannu
- **K** DC-Eingang für Spannungsversorung
- **L** K-Lock Sicherheits-Slot (Loch)
- **M** Reset Button (Loch)
- **N** LAN LED (Geschwindigkeitsindikator)<br>**O** LAN Netzwerk Port (Gigabit, RJ45)
- LAN Netzwerk Port (Gigabit, RJ45)
- **P** LAN LED (Aktivitätsindikator)<br>**Q** USB 2.0 Anschlüsse
- **Q** USB 2.0 Anschlüsse<br>**R** 2.5 mm dickes Alumi
- **R** 2,5 mm dickes Aluminiumblech<br>**S** Hot Swap Button 2 (nur RAID 1)
- **S** Hot Swap Button 2 (nur RAID 1)<br>**T** Hot Swap Button 1 (nur RAID 1)
- **T** Hot Swap Button 1 (nur RAID 1)<br>**U** Tür auf der Vorderseite
- **U** Tür auf der Vorderseite<br>**V** Laufwerkseinschub 2
- **V** Laufwerkseinschub 2 Laufwerkseinschub 1 (offen)
- 

Seite 2 *| 5. Mai 2015*

**Shuttle**®

Zugriff auf die Daten des KD21 mittels Smartphone, Tablet-PC, Notebook oder PC über das Internet.

Internet (WAN) Lokales Netzwerk (LAN)

Greifen Sie auf Ihre Daten und auf Ihren USB-Drucker über PCs im lokalen Netzwerk zu. Geben Sie eine externe Festplatte frei und kopieren Sie automatisch Fotos von Ihrer SD-Karte.

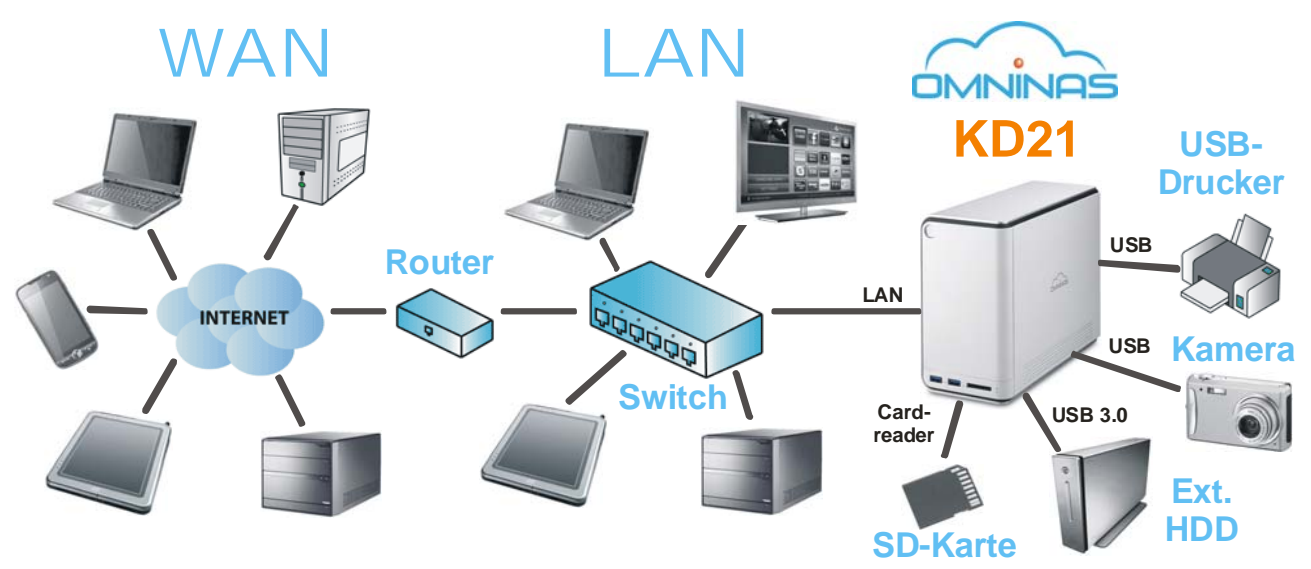

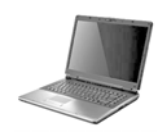

### **NAS-Server für einfachen Zugriff auf persönliche Dateien**

Mit dem OMNINAS KD21 können eigene Dokumente, Filme, Musik und Fotos auf einfache Weise zentral gespeichert und veröffentlicht werden. Der Zugriff kann nicht nur über den heimischen PC erfolgen, sondern auch über entfernte PCs und mobile Geräte von überall in der Welt.

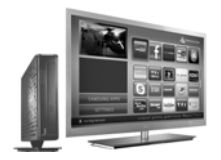

### **Integrierter Twonky Medienserver**

Möchte man die Mediendateien nicht nur zum Kopieren bereitstellen, sondern auch zu einem Mediaplayer streamen, dann aktiviert man die Twonky-Medienserver-Funktion des OMNINAS KD21 und es können Mediendaten von XBOX, PS3 oder Smart TVs empfangen werden.

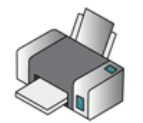

### **Integrierter Druckerserver**

Das OMNINAS KD21 erlaubt den Anschluss Ihres USB-Druckers, welcher mit der OMNINAS-Finder Software für alle Anwender im lokalen Netzwerk freigegeben werden kann. Der Drucker muss nicht länger direkt an einzelne PCs angeschlossen werden.

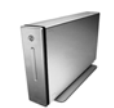

### **Binden Sie externe Festplatten und SD-Karten ins Netzwerk ein**

Das OMNINAS KD21 bietet einen USB 3.0 Port für externe USB-Festplatten und einen Cardreader für SD-Karten. Diese Medien können zur Verwendung im lokalen Netz freigegeben werden.

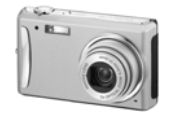

### **Die Auto-Copy-Funktion kopiert Fotos automatisch auf das OMNINAS**

Für den USB 3.0 Port und SD-Cardreader kann die Auto-Copy-Funktion aktiviert werden, so dass Daten von z.B. von SD-Karte, USB-Stick oder PTP-Kamera automatisch auf das OMNINAS KD21 gesichert werden. Nach dem Kopiervorgang ertönt ein dreifaches Piepen und der Speicher kann wieder entfernt werden. So lassen sich z.B. Fotos superschnell sichern.

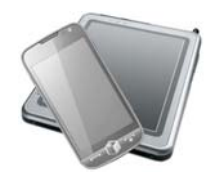

### **Dateien mit iOS- und Android-Geräten hochladen und veröffentlichen**

Heutzutage ist es wichtig, von überall auf seine Daten zugreifen zu können. Mit Ihrem mobilen iOS- oder Android-Gerät und einer kostenlosen App haben Sie einfachen Zugriff auf das OMNINAS KD21 von überall und können z.B. Fotos hochladen oder Videos streamen und vieles mehr.

Seite 3 *| 5. Mai 2015*

### *www.shuttle.eu*

## Shuttle OMNINAS KD21 – Leistungsmerkmale

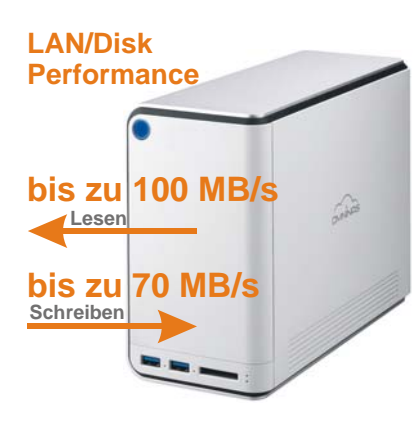

### **Hohe Datentransfergeschwindigkeit**

Das OMNINAS KD21 bietet eine exzellente Geschwindigkeit von bis zu 100 MB/s beim Lesen und 70 MB/s beim Schreiben. Außerdem können bis zu 256 Anwender gleichzeitig auf das System zugreifen. [1]

### **2 Laufwerksschächte mit vielen Möglichkeiten**

Das OMNINAS KD21 bietet Platz für zwei 3,5" oder 2,5" Laufwerke und unterstützt sowohl Festplatten wie auch SSDs mit bis zu 6 TB Kapazität pro Laufwerk (oder mehr). Die Installation und Konfiguration ist einfach durchzuführen. In Abhängigkeit von den Benutzer-Anforderungen wählt man den passenden RAID-Modus aus:

- Einfache Festplatte mit Erweiterungsoption: installieren Sie ein Laufwerk permanent und nutzen Sie bei Bedarf den zweiten Schacht für ein weiteres Laufwerk. Das zweite Laufwerk kann wie ein externes Laufwerk nach Belieben während des Betriebs hinzugefügt und wieder entfernt werden.
- JBOD/RAID 0: Vereinen Sie die Kapazität von zwei Laufwerken: Falls Sie zwei identische Laufwerke verwenden, dann wird RAID 0 zur Optimierung der Geschwindigkeit empfohlen.
- RAID 1 (Spiegelung): Beide Laufwerke werden mit den gleichen Daten beschrieben. Falls ein Laufwerk ausfällt, dann sind alle Daten weiterhin auf dem zweiten Laufwerk vorhanden. KD21 unterstützt Hot-Swapping und Auto-Rebuild: die defekte Festplatte kann im laufenden Betrieb ersetzt werden und die Spiegelung wird automatisch wieder hergestellt.

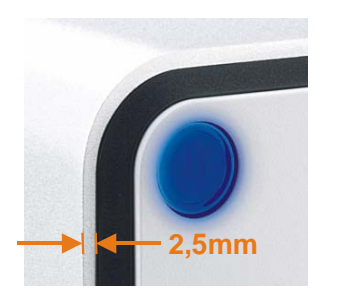

### **Robustes Aluminiumgehäuse mit einem stilvollen Look**

Das Gehäuse ist mit 2,5 mm dickem Aluminium gefertigt und fügt sich nicht nur hervorragend in eine stilvolle Wohnumgebung ein, sondern leitet auch besonders gut die Wärme ab.

40 50 60 50% 100% Aus **Lüftergeschwindigkeit Temperatur /°C**

### Abschaltung **Zuverlässig, kühl und leise**

Dank der Verwendung von 2,5mm dickem Aluminium ist die Wärmeableitung so effektiv, dass unter normalen Umständen erst gar keine hohen Temperaturen im Inneren entstehen.

Der Lüfter bleibt ausgeschaltet, solange die Festplattentemperatur weniger als 55 °C beträgt [2]. Falls diese Schwelle dennoch überschritten werden sollte, dann läuft der große 70 mm-Lüfter mit niedriger Geschwindigkeit, wodurch das System sehr leise bleibt.

Seite 4 *| 5. Mai 2015*

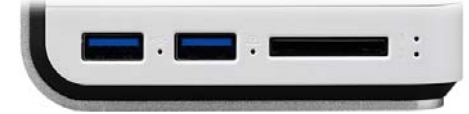

 $30$ 

### **Eingebaute Superspeed USB 3.0 Ports und Cardreader**

Das OMNINAS KD21 verfügt über zwei USB 3.0 Ports und einen USB 2.0 Port. USB 3.0 kann Daten mit einer Geschwindigkeit von bis zu 5.0 Gbit/s (640 Mbyte/s) übertragen, was der zehnfachen Geschwindigkeit von USB 2.0 entspricht. USB 3.0 ist abwärtskompatibel zu USB 2.0. Alle USB Ports unterstützen externe Geräte wie Festplatten. Flashspeicher, Drucker, Digitale Kameras usw. Der Speicher kann im Netzwerk freigegeben werden. Zusätzlich können Sie einfach die SD-Karte einer digitalen Kamera in den Cardreader des KD21 einstecken.

### **Niedriger Stromverbrauch**

Wenn das OMNINAS KD21 im Heimbereich eingesetzt wird, dann dürfte es sich meistens im Stromsparmodus (Standby) befinden, wo es lediglich 9,6 W verbraucht. Über das ganze Jahr ergibt dieser Wert einen Energieverbrauch von rund 84 kWh, was etwa 17 Euro kostet (bei 20 ct/kWh). Im Normalbetrieb verbraucht KD21 nur 19 W.

### **Acronis True Image Backup Software**

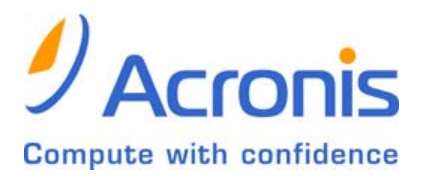

Im Lieferumfang des OMNINAS KD21 befindet sich die Software Acronis True Image Personal Edition. Diese Software bietet eine zuverlässige und zeitlose Sicherung und Wiederherstellung ihres Betriebssystems, einschließlich der Anwendungen, Einstellungen und persönlichen Dateien. Für das Backup sind auch einzelne Dateien oder Ordner auswählbar. Über eine intuitive grafische Benutzerfläche können Anwender je nach Bedarf definieren, ob sie einen PC lokal oder online sichern wollen.

Seite 5 *| 5. Mai 2015*

*www.shuttle.eu*

# Vergleichstabelle: Shuttle OMNINAS Serie

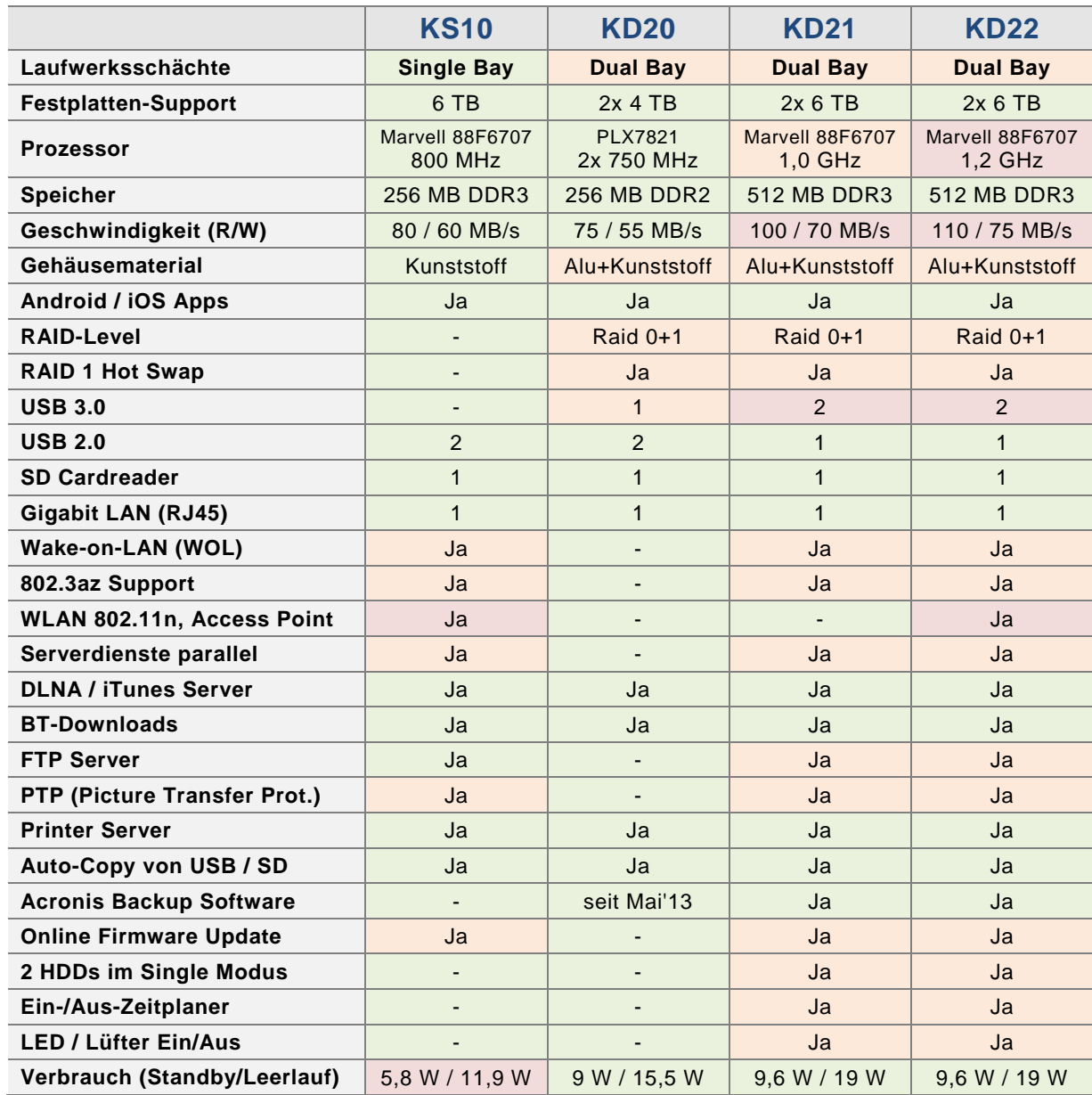

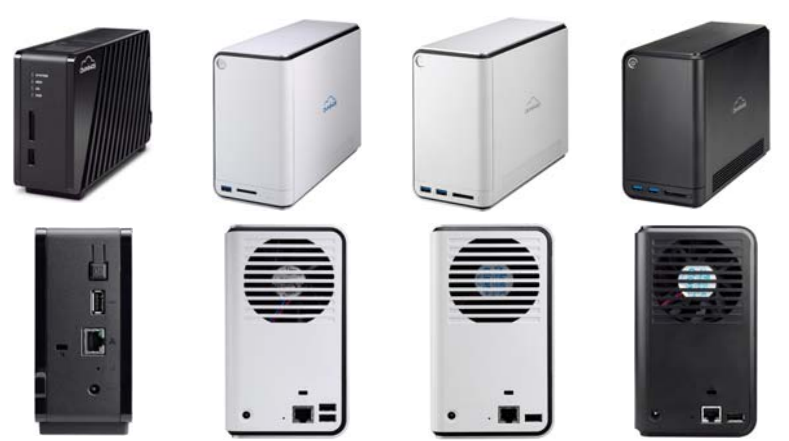

Seite 6 *| 5. Mai 2015*

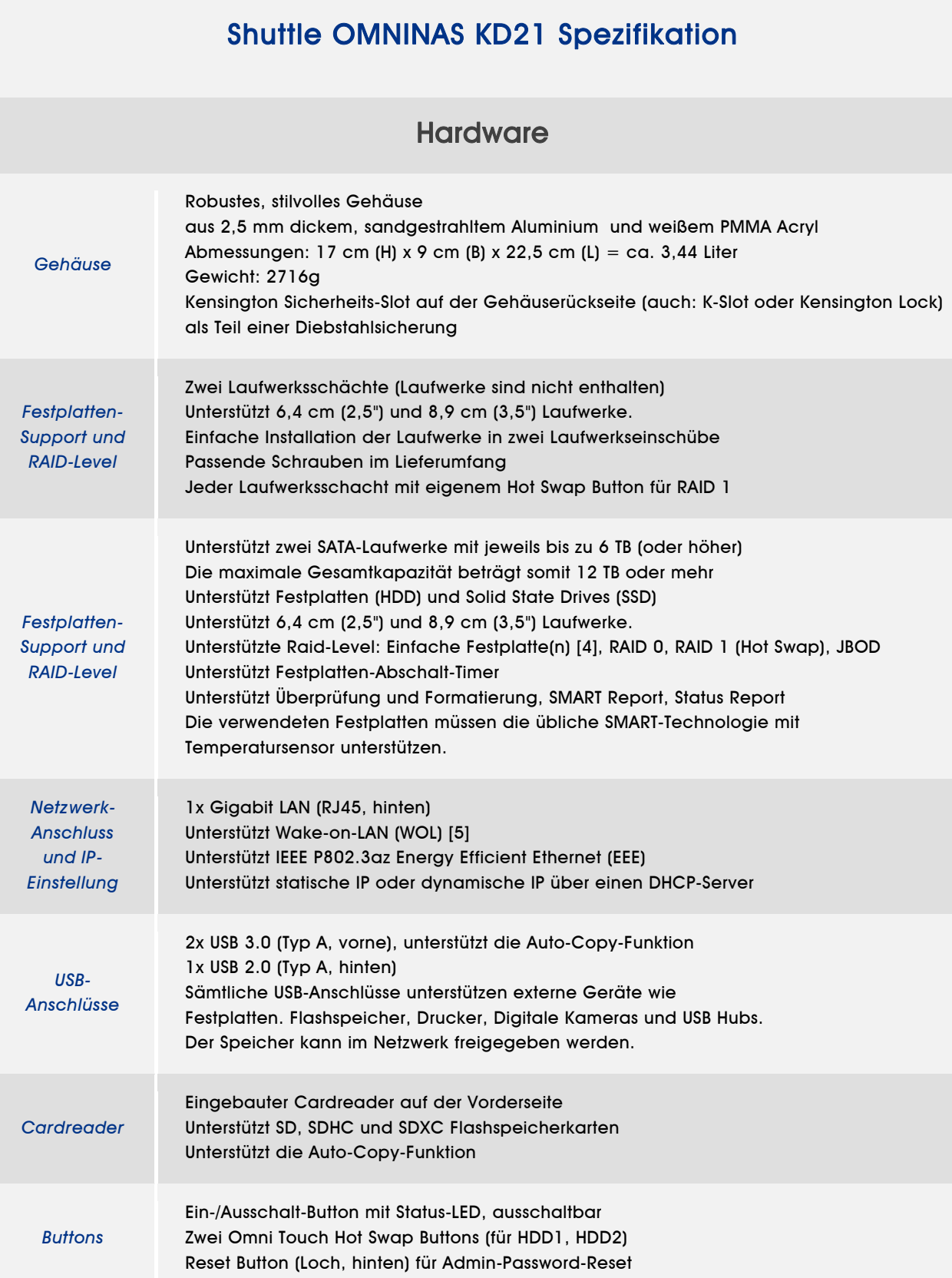

Seite 7 *| 5. Mai 2015*

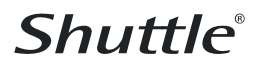

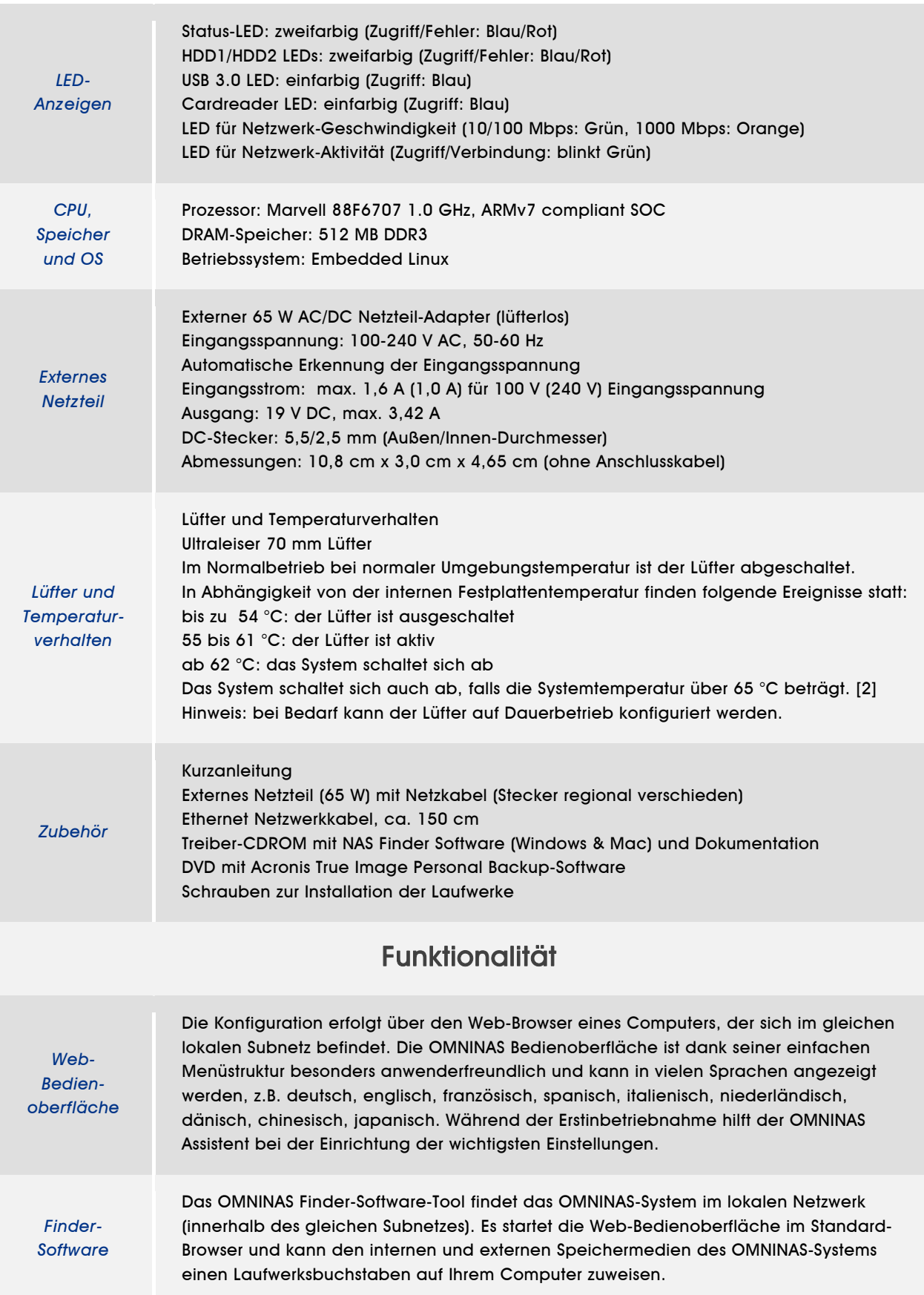

Seite 8 *| 5. Mai 2015*

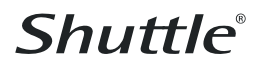

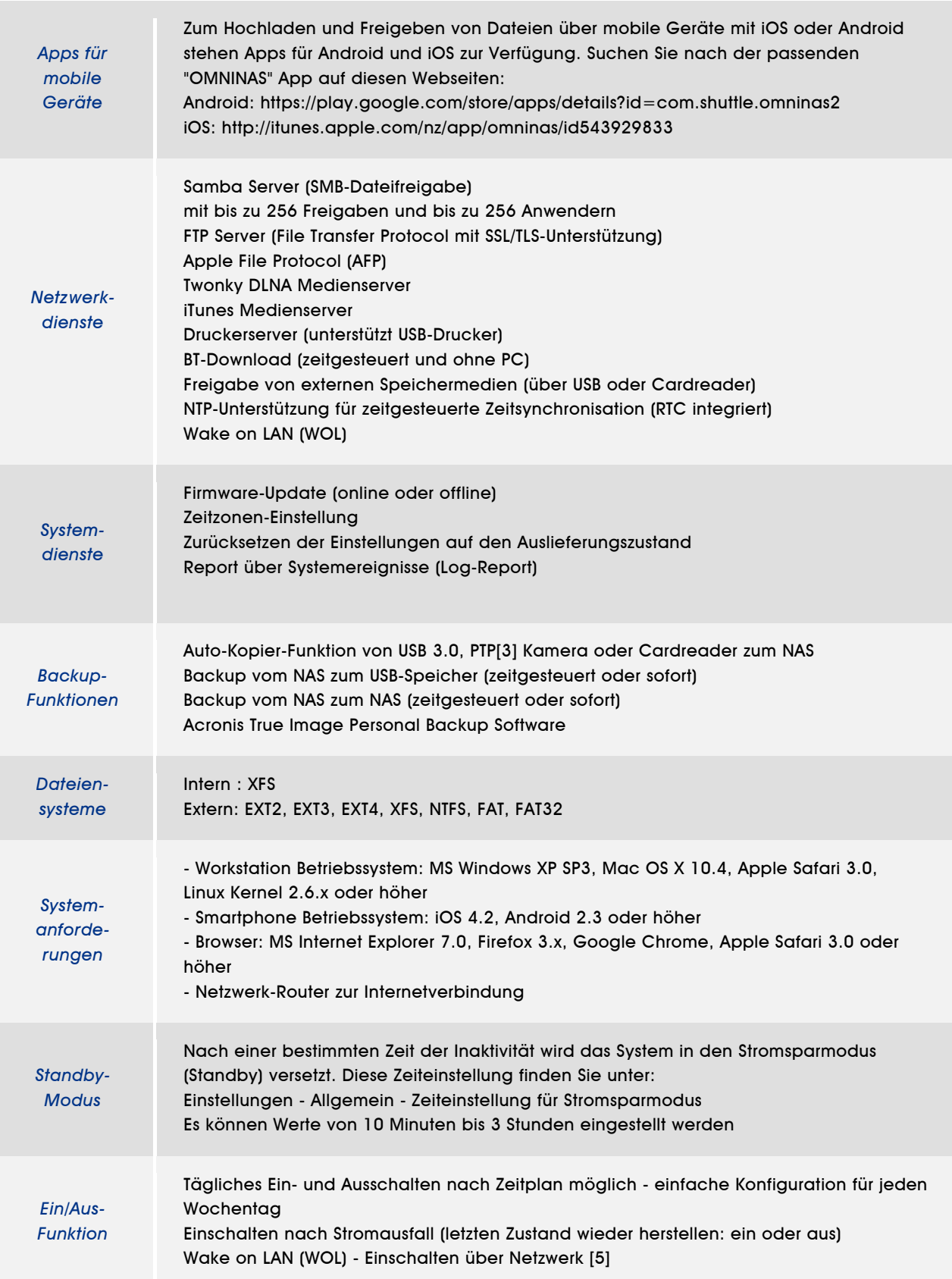

Seite 9 *| 5. Mai 2015*

### Technische Eckdaten und Konformität

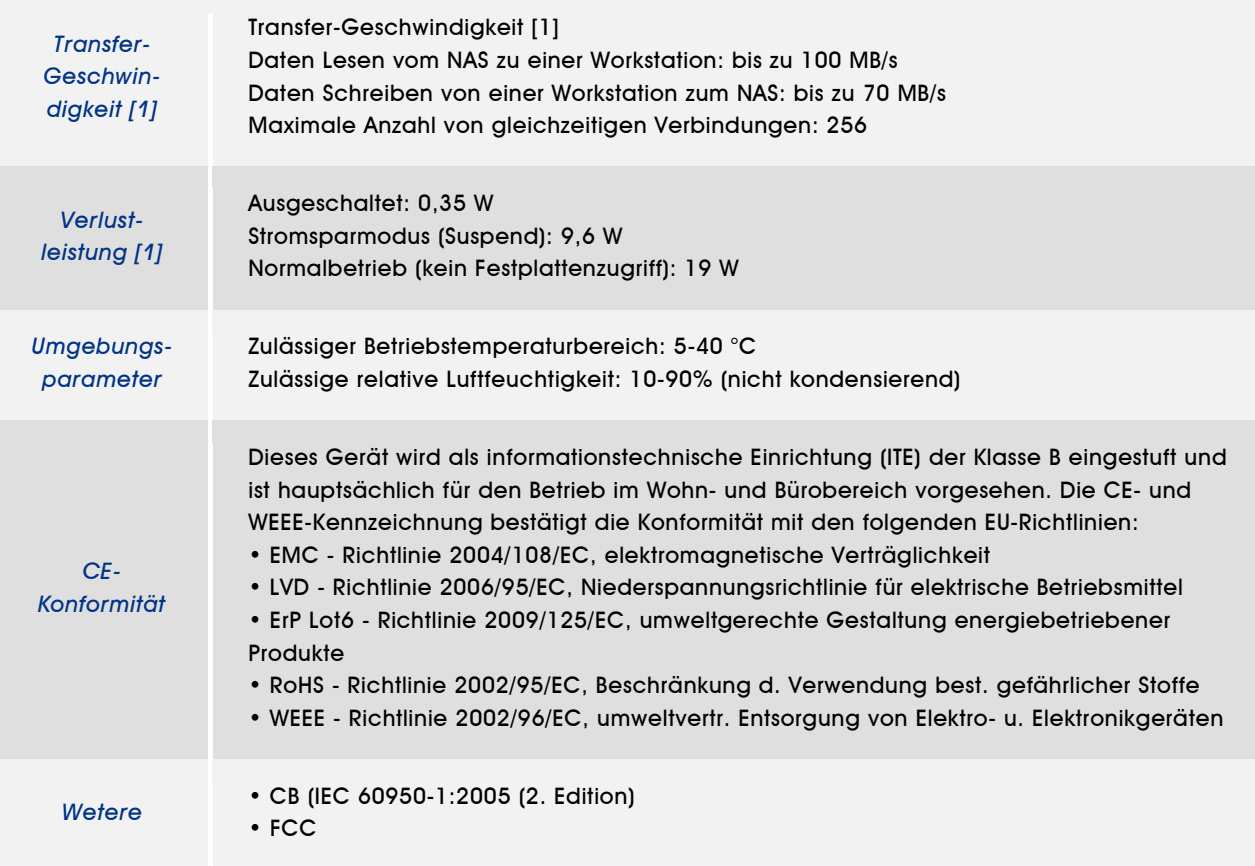

### Fußnoten:

[1] abhängig von der Testumgebung

[2] die Temperaturschwellwerte können sich durch Firmware-Updates ändern.

Die vom KD20 ausgelesene Festplatten-Temperatur bezieht sich auf die "Aktuelle interne Temperatur", die über die SMART-Funktion ausgelesen wird. Diese Temperatur ist deutlich höher als die "Betriebs-/Umgebungstemperatur", die auch in der Festplatten-Spezifikation angegeben wird. KD20 unterstützt nur Festplatten mit SMART-Technologie und Temperatursensor, was bei allen verfügbaren SATA-Festplatten gegeben sein sollte.

[3] Picture Transfer Protocol (PTP) = Bildübertragungsprotokoll - dient zum Austausch von Bildern zwischen Digitalkameras und anderen Geräten wie Computern oder Druckern und wird gewöhnlich von allen neuen digitalen Kameras sowie von den Betriebssystemen Windows, Mac und Linux unterstützt.

[4] Im RAID-Modus "Einzelnes Laufwerk" lässt sich um die Kapazität eines zweiten Laufwerks ergänzen, ohne diesen Modus verändern zu müssen. Das zweite Laufwerk wird hierbei als "externes Laufwerk" eingebunden. Weitere Information unter "Datenträger-Management" im Benutzerhandbuch.

[5] Die Wake-on-LAN-Funktion kann über die Web-Bedienoberläche aktiviert werden: Einstellungen - Allgemein - Wake-on-LAN aktivieren. Nach der Aktivierung kann das OMNINAS-Gerät ausgeschaltet werden und über das Netzwerk mit einem entsprechenden Software-Tool eingeschaltet werden. Hierzu darf die Stromzufuhr zum ONMINAS-Gerät nicht unterbrochen werden. Die MAC-Adresse befindet sich auf der Unterseite des Gehäuses.

Seite 10 *| 5. Mai 2015*